# Автоматизация коммунального учета с помощью программы Айлант: Управление ЖКХ

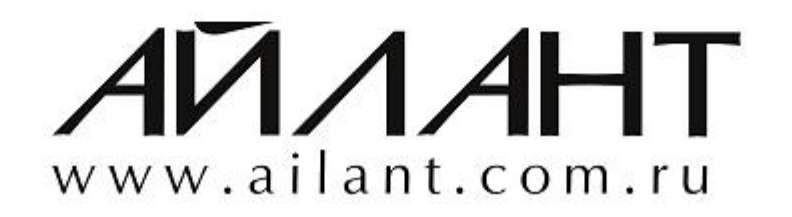

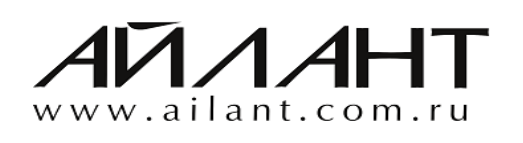

soft@ailant.org (8442) 26-25-25

- кооперативы; ➢ дачные кооперативы и др. организации.
- ➢ гаражно-строительные
- ➢ коттеджные поселки;
- ➢ ресурсоснабжающие организации;
- ➢ единые расчетные центры;
- ➢ жилищно-строительные кооперативы (ЖСК);
- ➢ управляющие компании ЖКХ (Эксплуатационные службы);
- ➢ товарищества собственников жилья (ТСЖ);

# **Область применения**

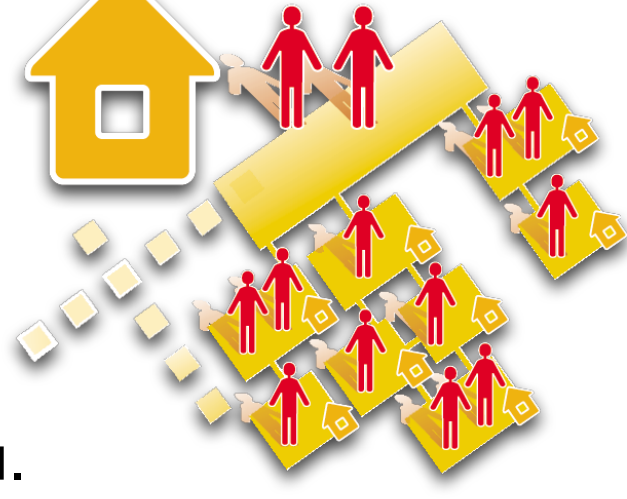

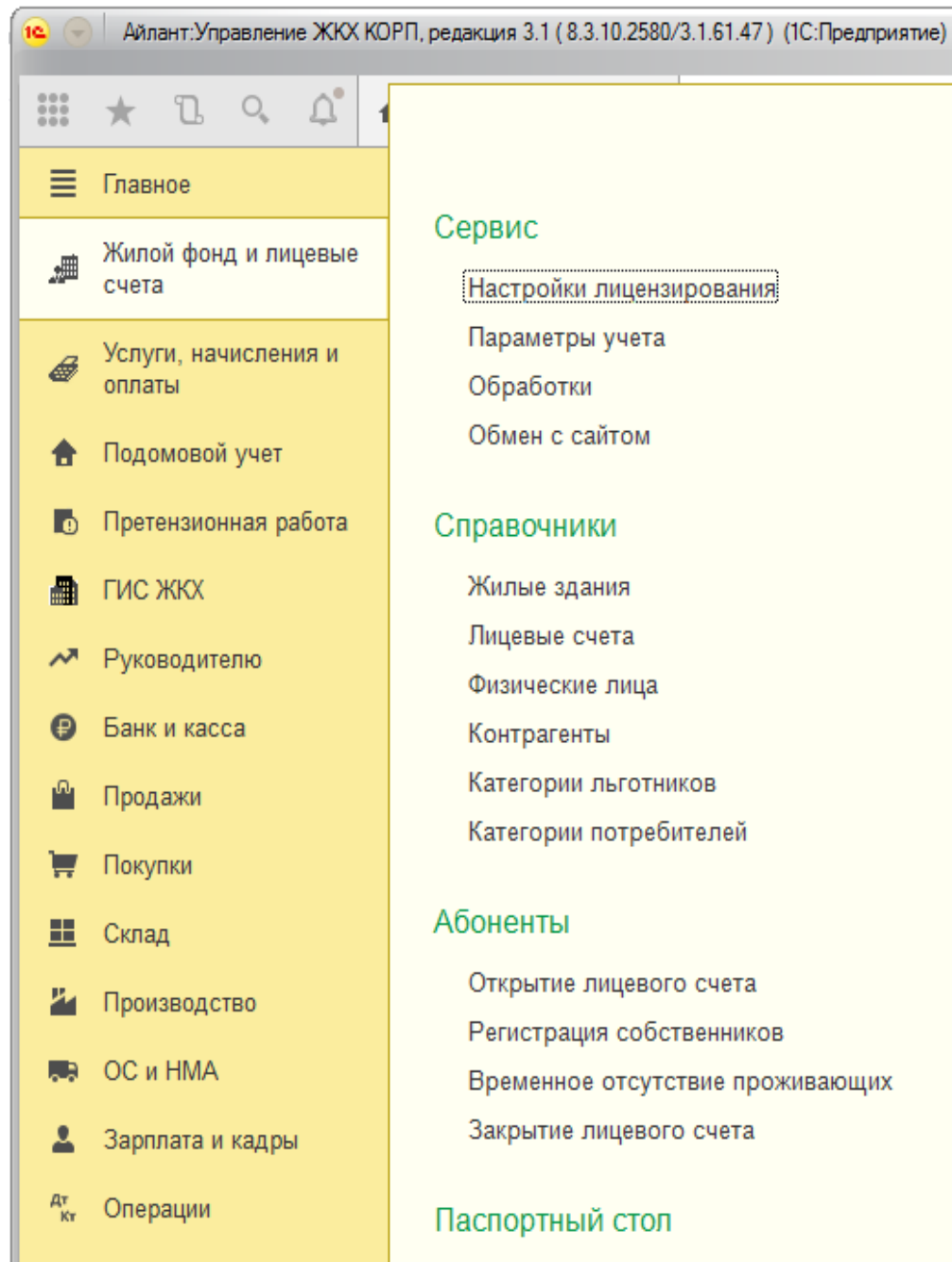

Справочники

Администрирование a

### Сервис

Настройки лицензирования Параметры учета Обработки Обмен с сайтом

#### Справочники

Жилые здания Лицевые счета Физические лица Контрагенты Категории льготников Категории потребителей

#### Абоненты

Открытие лицевого счета Регистрация собственников Временное отсутствие проживающих Закрытие лицевого счета

#### Паспортный стол

Регистрация проживающих Изменение паспортных данных

### Сервис

Дополнительные обработки

### Отчеты о проживающих

Реестр проживающих Временное отсутствие проживающих Количество проживающих Регистрация проживающих

### Отчеты по лицевым счетам

Реестр лицевых счетов Реестр открытых лицевых счетов Копия лицевого счета Открытие/ закрытие лицевых счетов Реестр собственников

## Отчеты по жилому фонду

Реестр зданий Реестр помещений Реестр коммунальных квартир Характеристики зданий Характеристики помещений Характеристика помещения

×

 $\times$ 

### Сведения об организации

Форма №22-ЖКХ (Сводная)

### Справки

Справка о составе семьи Справка о регистрации Формы паспортного стола Карточка лицевого счета

E & Q & & I 3 | M M+ M- Q 1 0 + - 0 X

Поиск (Ctrl+F)

# **Основные функциональные возможности**

## **Учет жилого фонда и лицевых счетов**

- ✓ учет произвольных характеристик зданий, жилых и нежилых помещений;
- ✓ учет собственников и нанимателей помещений;
- ✓ учет договоров с потребителями услуг ЖКХ;
- √ учет взаиморасчетов по лицевым счетам;
- ✓ регистрация проживающих, формирование справок паспортного стола;
- учет льготных категорий граждан.

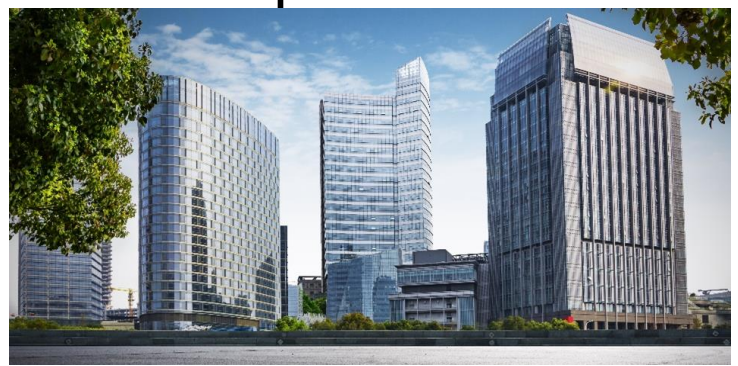

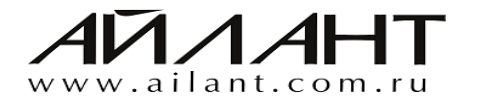

Поиск (Ctrl+F)

#### Свод начислений

Свод начислений по периоду регистрации Свод начислений (по составу тарифа) Начисления

 $\mathfrak{O}_\alpha$ 

 $\times$ 

 $\times$ 

#### Оппаты

Оплаты

#### Отчеты по льготным категориям

- Реестр льготников
- Реестр семей пенсионеров
- Ведомость начисления льгот

Реестр льготников по начислениям

#### Отчеты по счетчикам

Реестр индивидуальных счетчиков Реестр показаний счетчиков Помещения, оборудованные счетчиками Реестр общедомовых счетчиков Реестр счетчиков по зданиям Форма ПУ-1 (ЖКХ)

### Виды начислений Жилой фонд и лицевые Услуги, начисления и

 $\triangle^{\circ}$ 

- Подомовой учет
- Претензионная работа

 $\mathbb{R}$ 

Главное

CUATA

оплаты

 $\bigcirc_{\circ}$ 

ГИС ЖКХ

≡

扁

- Руководителю
- Банк и касса
- Продажи
- Покупки
- Склад
- Производство
- ОС и НМА
- Зарплата и кадры
- Операции
- Отчеты
- Справочники
- Администрирование

Тарифные планы Счетчики Нормативы Социальные нормы

#### Управление услугами

Утверждение тарифов Утверждение состава тарифного плана Назначение тарифного плана Назначение индивидуальных начислений Временное отключение услуг

Взаиморасчеты

Реестр начислений

Анализ начислений

Расчетная ведомость

Данные о потреблении

Потребление услуг

Расчетная ведомость по периоду регистрации

Ведомость начислений по периоду регистрации

Информация о потреблении электроэнергии

Потребление услуг по счетчикам

Периоды отключения услуг по зданиям

Периоды отключения услуг по помещениям

Количество потребителей

Ведомость начислений по периоду взаиморасчетов

#### Приборы учета

Ввод начальных показаний счетчиков Учет показаний индивидуальных счетчиков Учет показаний коллективных счетчиков Учет показаний общедомовых счетчиков

#### Расчет начислений

Ввод начальных остатков Начисление коммунальных услуг Распределение коммунальных услуг Потребление ресурсов на производство Потребление ресурсов на ОДН Ввод значений показателей Начисление пени Корректировка пени

#### Учет оплат

Поступление наличных (ПКО) Поступление на расчетный счет Регистрация оплаты списком Регистрация оплаты по лицевому счету Регистрация возврата по лицевому счету Перенос задолженности по лицевому счету Зачет авансов и переплат

## **Основные функциональные возможности Учет предоставления КУ по счетчикам**

- ✓ ввод начальных показаний индивидуальных, коллективных и общедомовых приборов учета;
- ✓ учет потребления услуг по индивидуальным, коллективным и общедомовым приборам учета;
- √ распределение показаний коллективных приборов учета;
- √ расчет по норме и по среднему по индивидуальным приборам учета в соответствии с пунктом 59 **Постановления Правительства РФ от 06 мая 2011 г. № 354**;
- ✓ повышающие коэффициенты для нормативов.

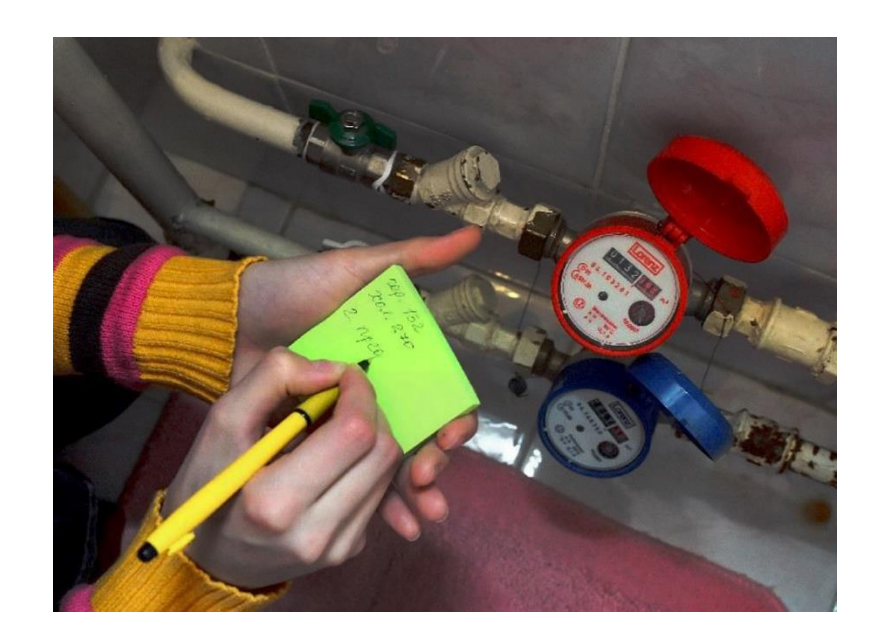

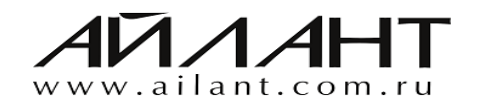

## **Основные функциональные возможности Учет начислений**

- ✓ расчет начислений **по нормативам** индивидуального потребления услуг и нормативам потребления услуг на ОДН;
- ✓ расчет начислений **по показаниям** индивидуальных, коллективных и общедомовых приборов учета;
- √ автоматическое распределение потребления услуг на общедомовые нужды между лицевыми счетами;
- ✓ расчет начислений по услугам **самостоятельного производства** (отопление и горячее водоснабжение);
- √ расчет начислений по льготным категориям граждан;
- ✓ проведение **перерасчетов** в связи с временным отключением или снижением качества услуг, изменением тарифов, временным отсутствием проживающих;
- √ формирование счетов, актов и счетов-фактур для юридических лиц.

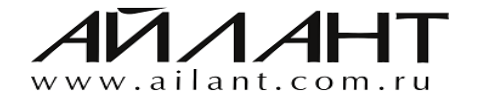

## **Основные функциональные возможности Формирование платежного документа**

- ✓ формирование платежного документа;
- печать штрих-кода в платежном документе;
- ✓ рассылка платежного документа по e-mail.

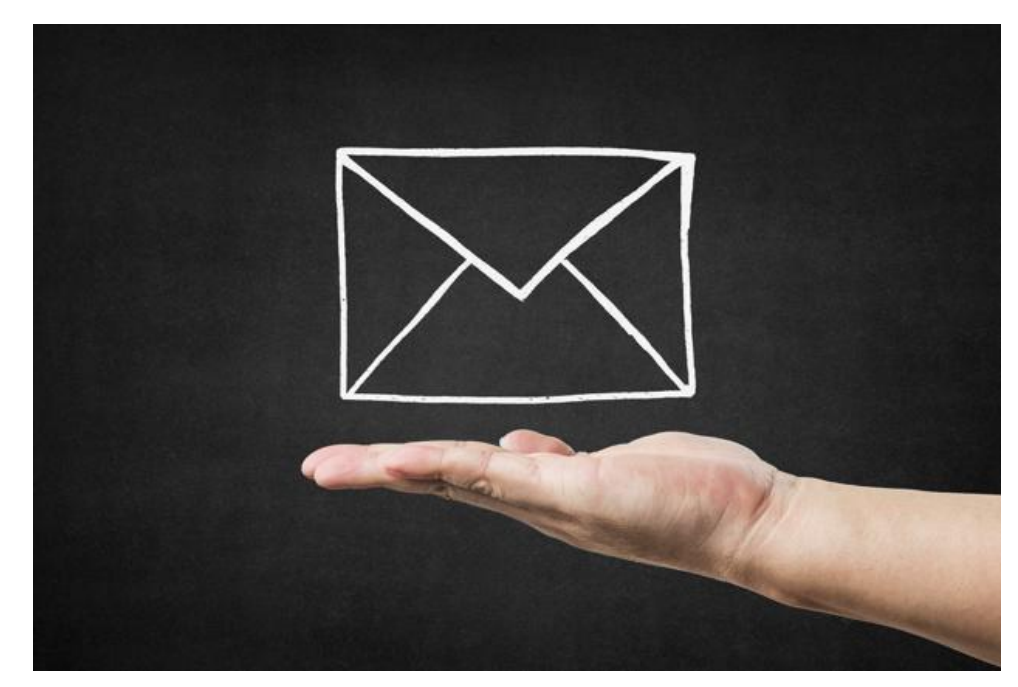

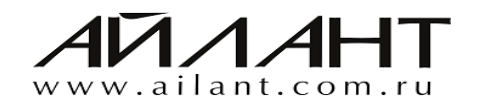

## **Основные функциональные возможности Учет оплат**

- ✓ регистрация оплат по банку и кассе в разрезе лицевых счетов и периодов взаиморасчетов;
- загрузка реестров оплат из платежных систем;
- ✓ ускоренный прием оплат по штрих-коду платежного документа;
- распределение оплаты «по приоритету услуг» и «пропорционально задолженности»; ✓
- ✓ проведение зачета авансов и переплат.

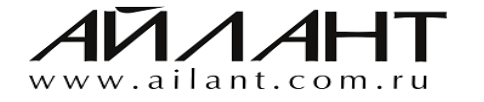

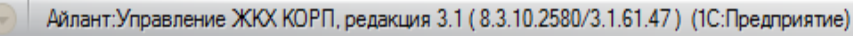

### $A$   $A$   $B$   $A$   $B$   $B$   $C$   $D$   $M$   $M$   $M$   $A$   $C$   $D$   $C$   $C$   $C$   $D$   $C$   $C$   $D$   $X$

Поиск (Ctrl+F)

Đ.,  $\times$ 

 $\times$ 

#### Ξ Главное

 $10<sup>2</sup>$ 

 $\frac{0.00}{0.00}$ 

Жилой фонд и лицевые счета

 $\star$   $B$   $Q$   $Q^2$ 

- Услуги, начисления и оплаты
- Подомовой учет ₳
- **•** Претензионная работа
- **A FIAC XKX**
- Руководителю ᄶ
- Банк и касса ℮
- Продажи
- Покупки پ
- 田 Склад
- Производство
- OС и HMA 馬
- Зарплата и кадры
- Операции
- Отчеты Щ
- Справочники
- Администрирование 깑

#### Справочники

Жилые здания Виды работ Виды доходов Виды расходов Разделы учета Виды начислений Составы тарифов

Диспетчерская служба

Заявка

#### Работы по зданиям

Плановые работы по зданиям Фактические работы по зданиям Работы сотрудников по зданиям

### Учет доходов и расходов

Учет доходов по зданиям Учет расходов по зданиям Смета доходов и расходов

#### Корреспонденция

Входящая корреспонденция Исходящая корреспонденция

#### Голосование

Проведение голосования

### Сервис

Дополнительные обработки

#### Отчеты по заявкам

Реестр заявок Реестр заявок к исполнению Взаиморасчеты по платным заявкам Поступление оплат по платным заявкам

#### Отчеты по корреспонденции

Журнал корреспонденции Журнал входящей корреспонденции Журнал исходящей корреспонденции

#### Отчеты по работам

Работы по зданиям Работы сотрудников по зданиям

#### Отчеты о доходах и расходах

Движение денежных средств Движение денежных средств по видам расходов Движение денежных средств по разделам учета Реестр работ и расходов План-фактный анализ сметы Состав тарифа

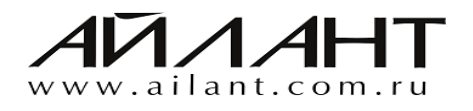

soft@ailant.org (8442) 26-25-25

- √ учет работ сотрудников по зданиям.
- формирование отчетности по ✓управлению многоквартирным домом;

зданиям;

- ✓ распределение общих расходов по
- √ формирование сметы доходов и расходов;
- ✓ планирование и учет доходов и расходов по зданиям;
- **Основные функциональные возможности Подомовой учет доходов и расходов**

# **Основные функциональные возможности Учет заявок на выполнение работ (Аварийнодиспетчерская служба)**

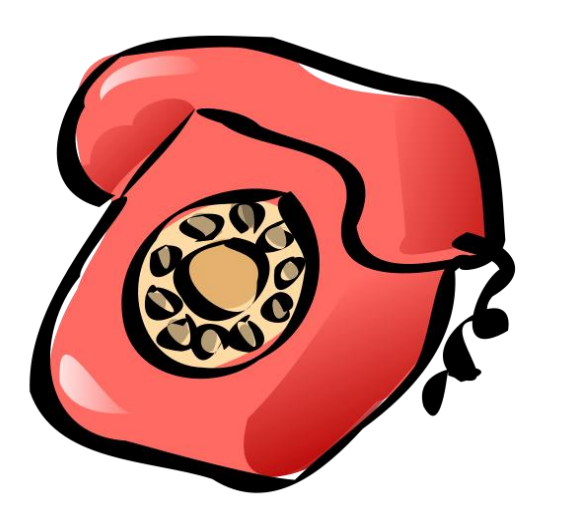

✓ прием и обработка заявок от населения;

✓ учет различных категорий заявок (платные, аварийные и плановые);

✓ формирование наряд-заказа по платным заявкам;

✓ контроль выполнения заявок.

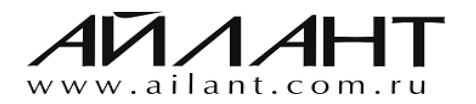

## **Основные функциональные возможности Учет корреспонденции**

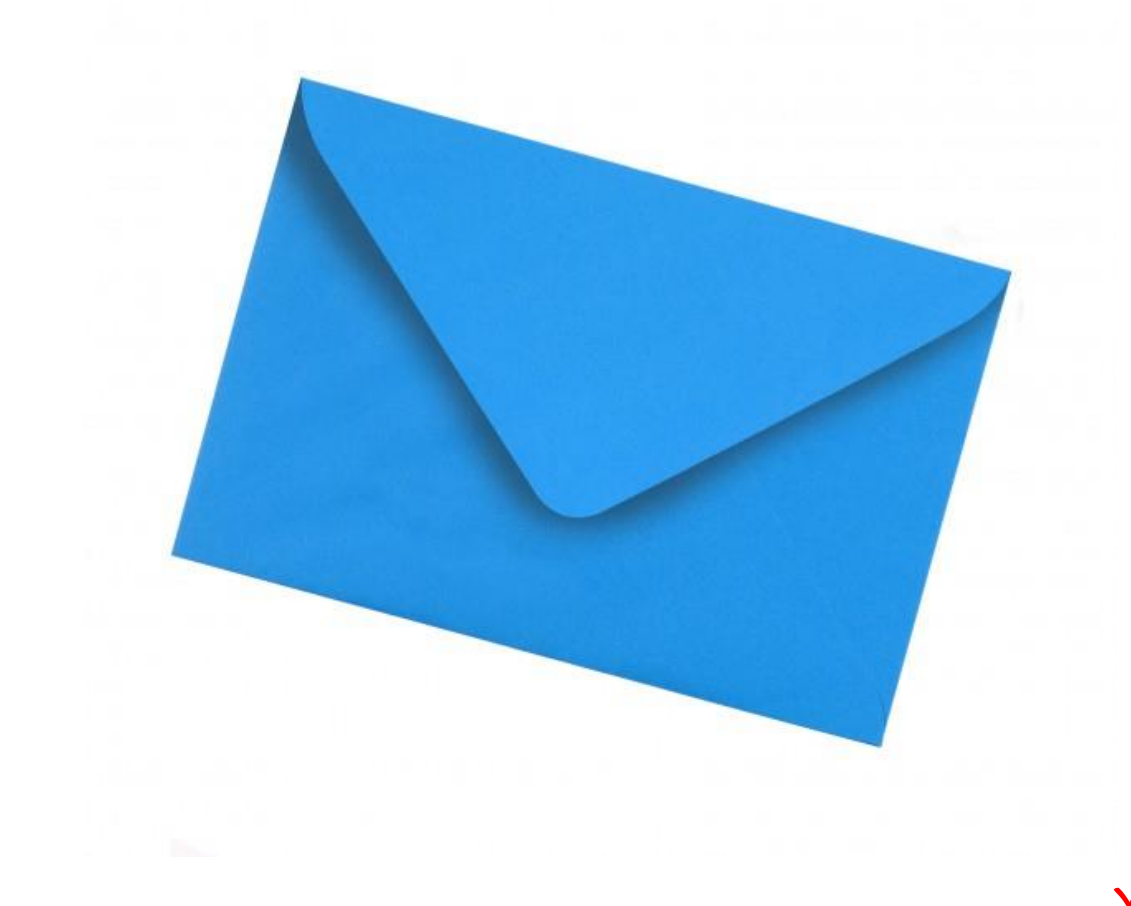

✓ учет входящей корреспонденции, в том числе заявлений и обращений граждан;

учет исходящей корреспонденции;

✓ формирование журнала корреспонденции.

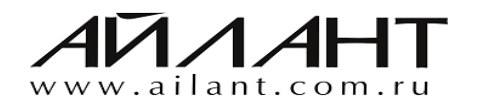

## **Основные функциональные возможности Учет результатов голосования**

✓ возможность проведения голосования для членов ТСЖ или для всех собственников;

формирование бюллетеней для голосования √ (по одному или нескольким вопросам);

- формирование реестра участников голосования; ✓
- автоматический подсчет результатов голосования; ✓
- ✓ печать результатов голосования.

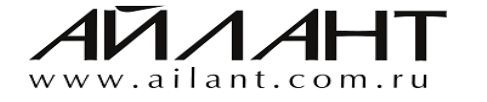

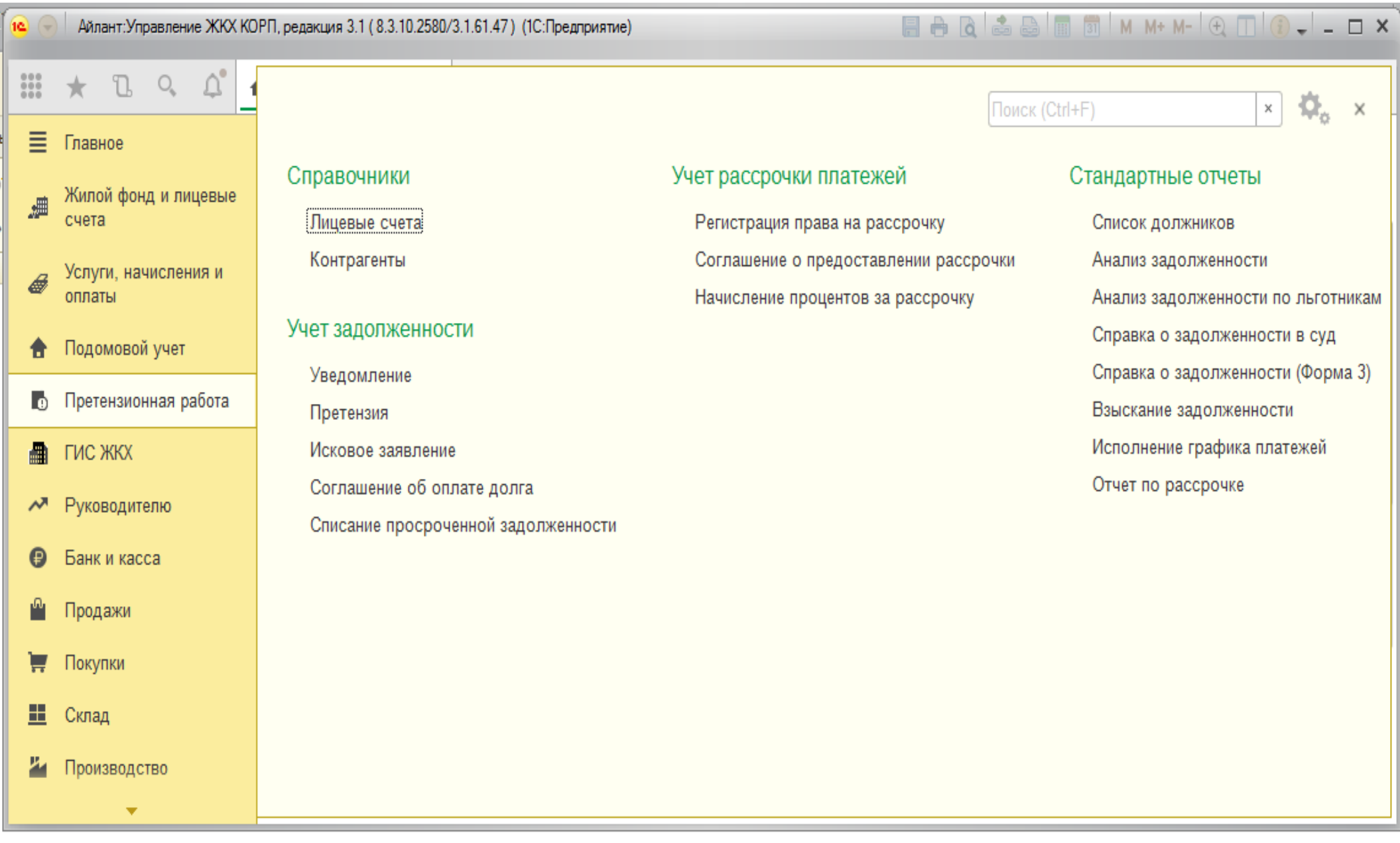

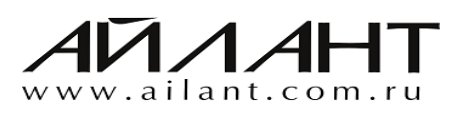

## **Основные функциональные возможности Учет работы с должниками**

- ✓ Учет лицевых счетов с просроченной задолженностью;
	- Формирование уведомлений, претензий, исковых заявлений и соглашений об оплате долга;
	- Контроль исполнения графика погашения задолженности;
- ✓ Фиксация решений суда;

✓

✓

- ✓ Учет мероприятий по погашению задолженности;
- ✓ Составление графика погашения задолженности.

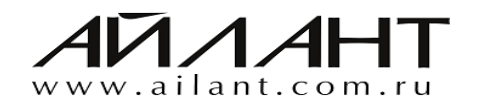

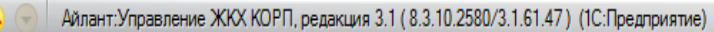

and in

## 

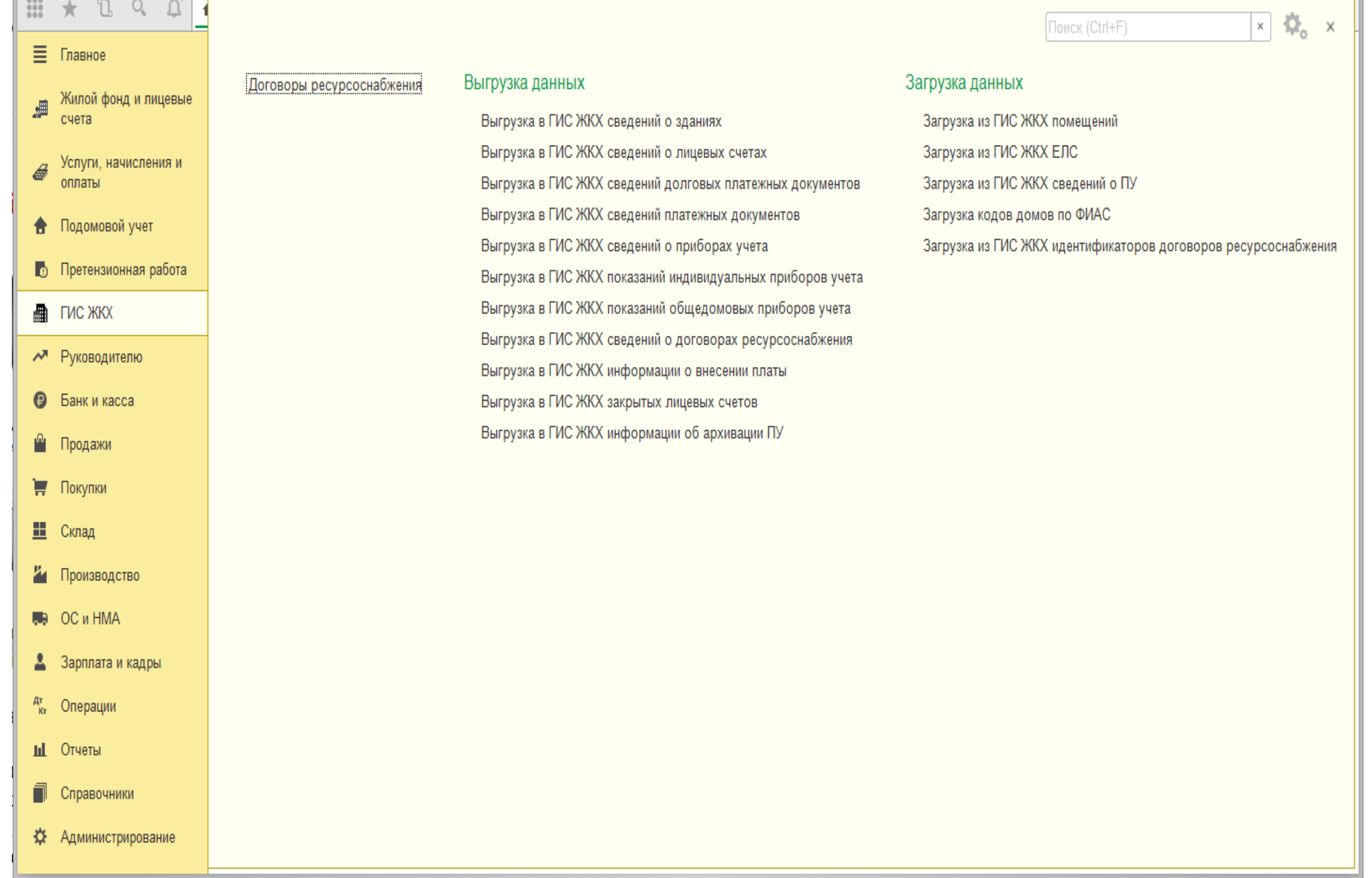

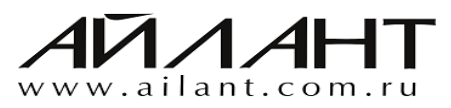

# **Обмен данными с ГИС ЖКХ через Excel-файлы**

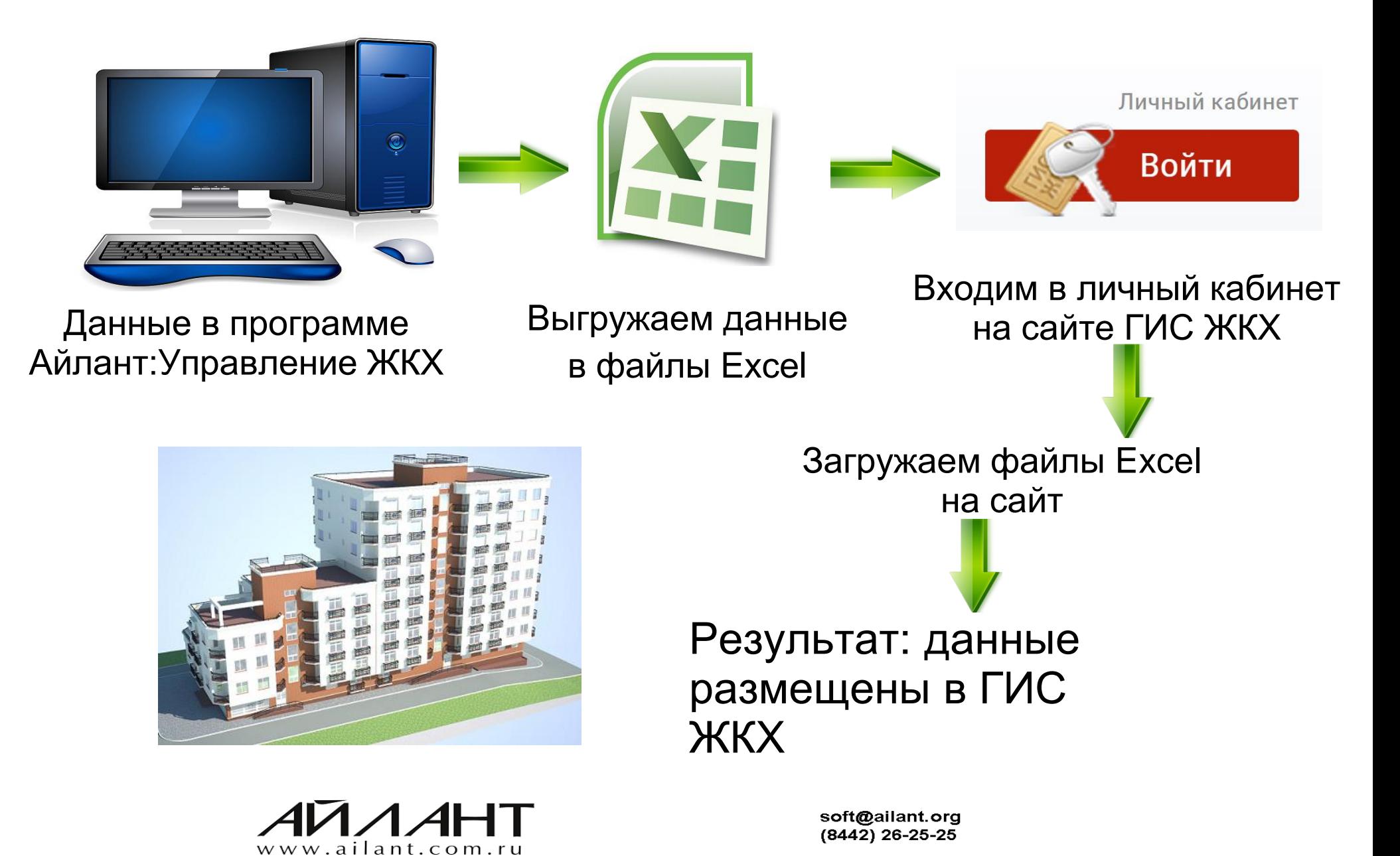

# **Основные функциональные возможности Размещение информации в ГИС ЖКХ**

## Выгрузка в ГИС ЖКХ:

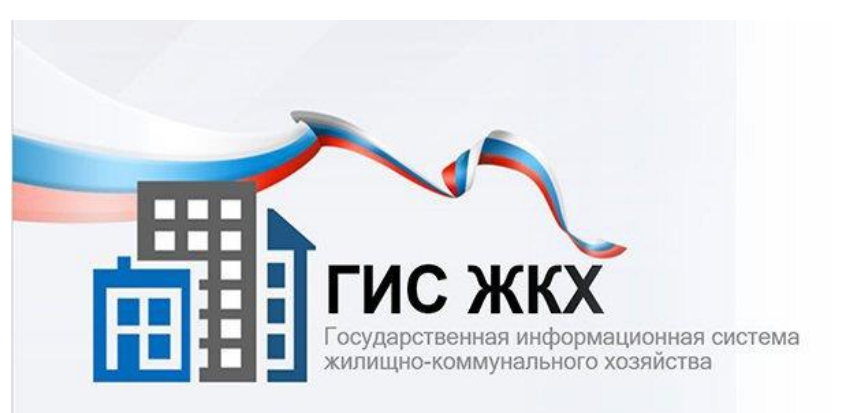

- сведения о многоквартирных и жилых домах;
- сведения о лицевых счетах;
- платежные документы;
- сведения о счетчиках;
- показания индивидуальных счетчиков и общедомовых счетчиков;
- сведений о договорах ресурсоснабжения.

www.dom.gosuslugi.ru

Загрузка из ГИС ЖКХ:

- единые лицевые счета (ЕЛС);
- идентификаторы помещений,
- приборов учета;
- коды домов по ФИАС;
- идентификаторы договоров ресурсоснабжения.

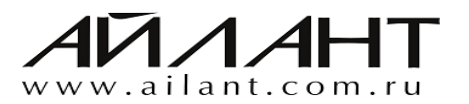

# Айлант:Управление ЖКХ - это

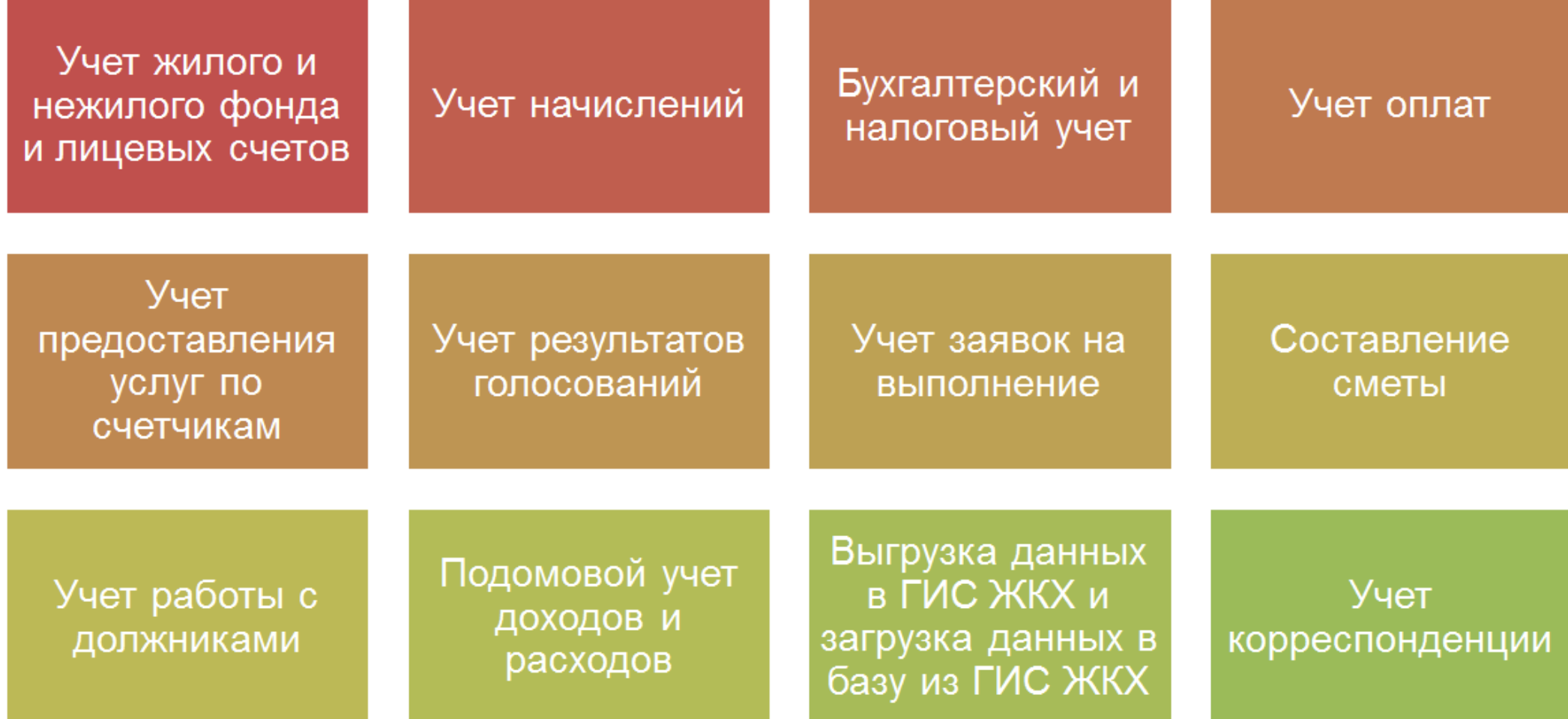

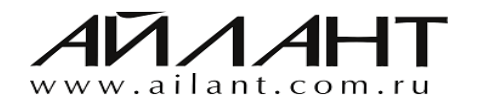

# Айлант:Управление ЖКХ - это

**D** YouTube<sup>RU</sup>  $\alpha$  $\frac{1}{2} \frac{1}{2} \frac{1}{2}$ Ввелите запрос ESI. 1. Параметры учета  $\overline{1}$ Айлант УЖКХ 23:32 2. Здания, помещения, счетчики, лицевые счета, паспортный стол часть 1  $\overline{2}$ 22:08 Айлант УЖКХ ВОСПРОИЗВЕСТИ ВСЕ 2.1 Здания, помещения, лицевые счета и документы паспортного стола часть 2 3 Видеокурс 24:39 Айлант УЖКХ 13 видео • 334 просмотра • Обновлен 18 дек. 2017 г. 3. Виды услуг, виды начислений, нормативы, X 三 утверждение тарифов, утверждение состава  $\overline{4}$  $34:15$ Айлант УЖКХ Айлант УЖКХ ПОДПИСАТЬСЯ 11 4. Учет показаний индивидуальных, коллективных счетчиков, начисление КУ, вид начисления 5  $32:05$ Айлант УЖКХ 5. Общедомовые счетчики и начисления на ОДН 6 Айлант УЖКХ 24:29

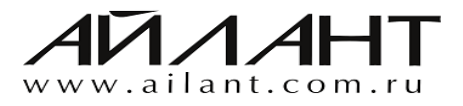

# Айлант:Управление ЖКХ - это

## Линия консультаций разработчика (1С-Коннект, телефон, e-mail)

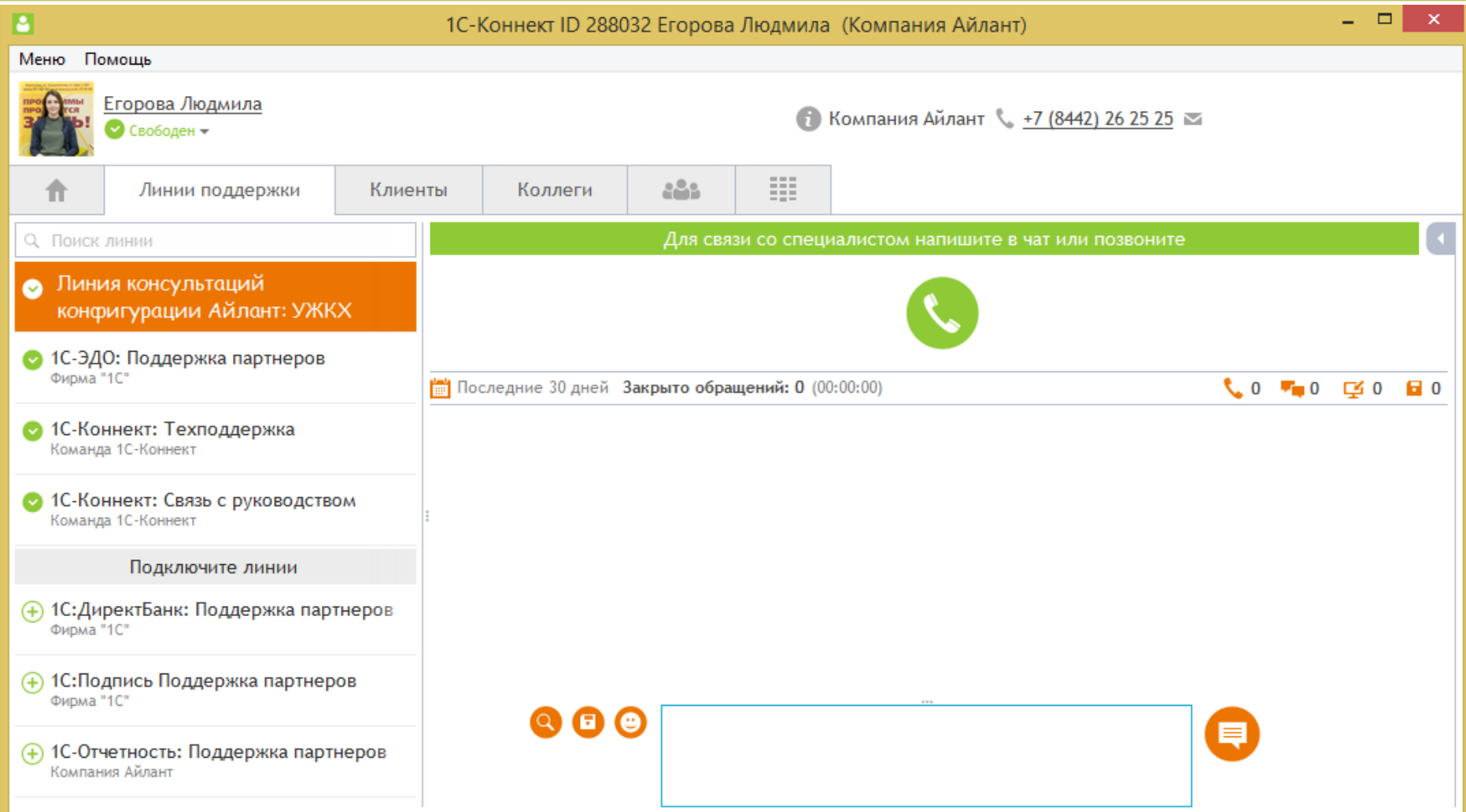

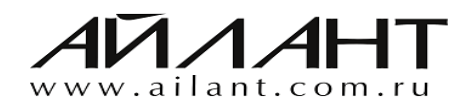

# Айлант:Управление ЖКХ

## **CTAPT**

Однопользовательская версия. Количество лицевых счетов не превышает 200. Небольшая **СТОИМОСТЬ** программного продукта делает его доступным даже для маленьких TCH.

## Базовая

Однопользовательская версия, но без ограничений по количеству лицевых счетов. По функционалу соответствует версии ΠΡΟΦ

## ПРОФ

Не имеет ограничений по количеству пользователей для одновременной работы в программе (требуется приобретение необходимого количества дополнительных лицензий), позволяет вести учет по нескольким организациям в одной базе.

## КОРП

В дополнение к функционалу версии ПРОФ имеет возможность групповой обработки документов и справочников:

•групповое начисление коммунальных услуг;

- •групповое открытие лицевых счетов;
- •групповое закрытие лицевых счетов;
- •групповое формирование претензий;
- •групповое формирование исковых заявлений.

а также специально организованные рабочие места узкого профиля: рабочие места расчетчика

и менеджера по задолженности.

## Прайс ТУТ!

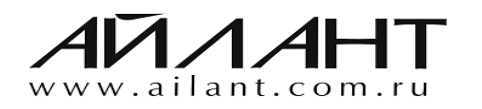

# **Спасибо за внимание!**

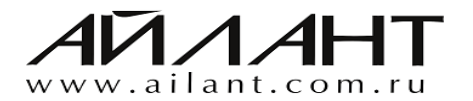